# Samlagsstevnet felt 2008

## **Oppdal Skytebane**

## arr: Midtbygden skytterlag

## 30.03.2008

#### 2 3 4 5 V 55 Klasse

## Mesterskap

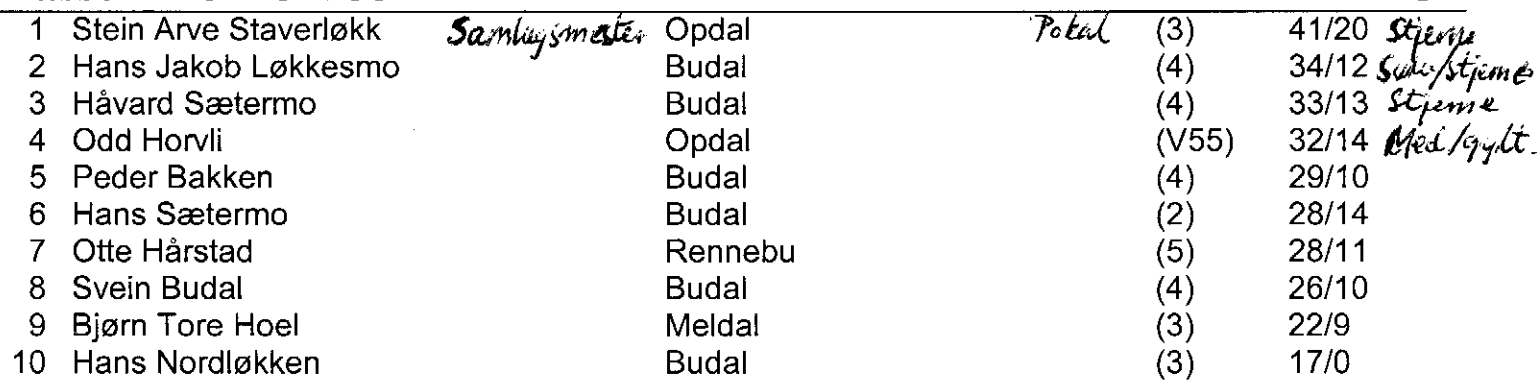

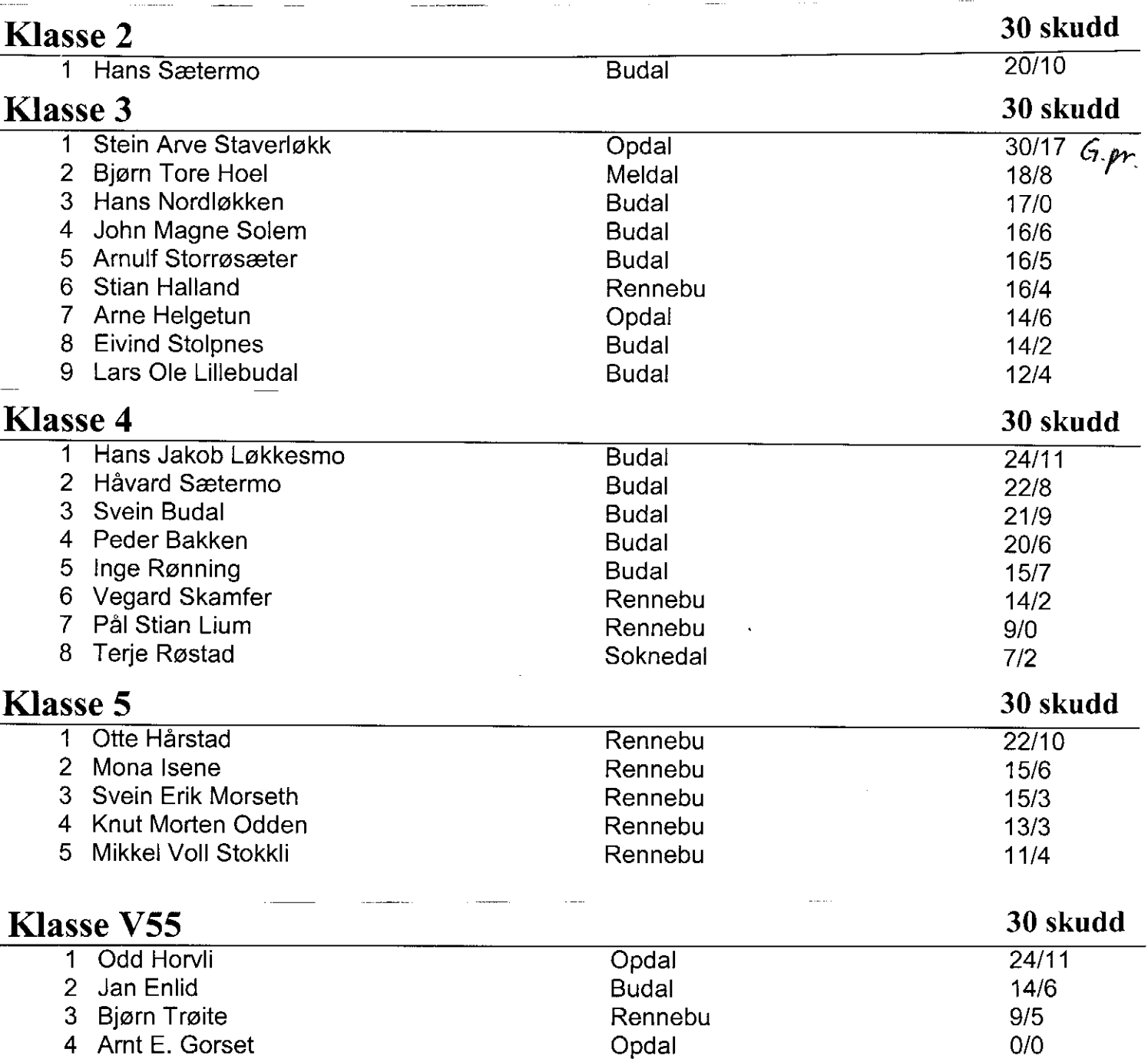

### arr: Midtbygden skytterlag

Samlagsstevnet felt 2008

## 30.03.2008

 $\cdots$ 

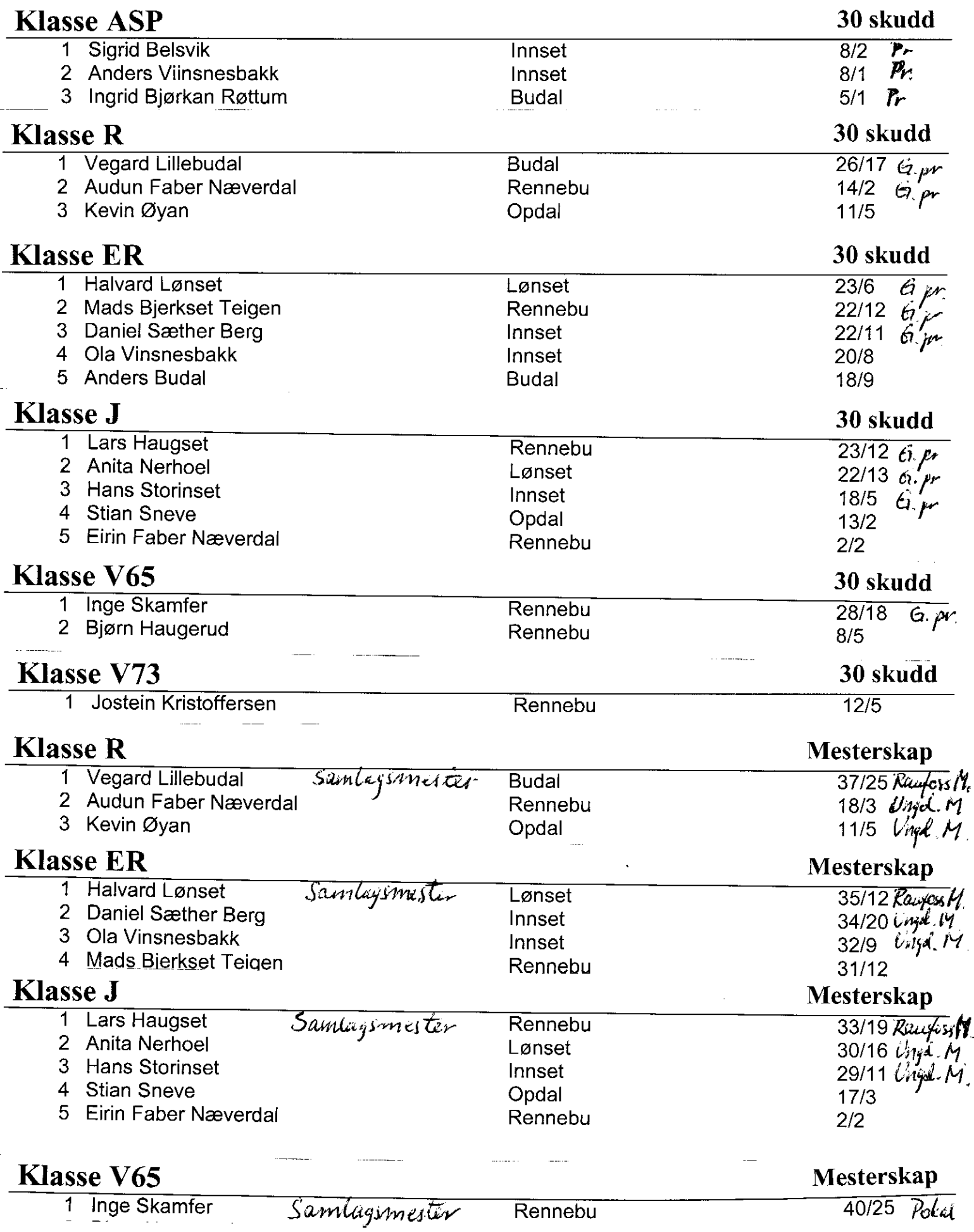

÷,

# Samlagsmesterskapet i Feltskyting 30/3-08. Gauldal Skyttersamlag.<br>LAGSKYTINGER

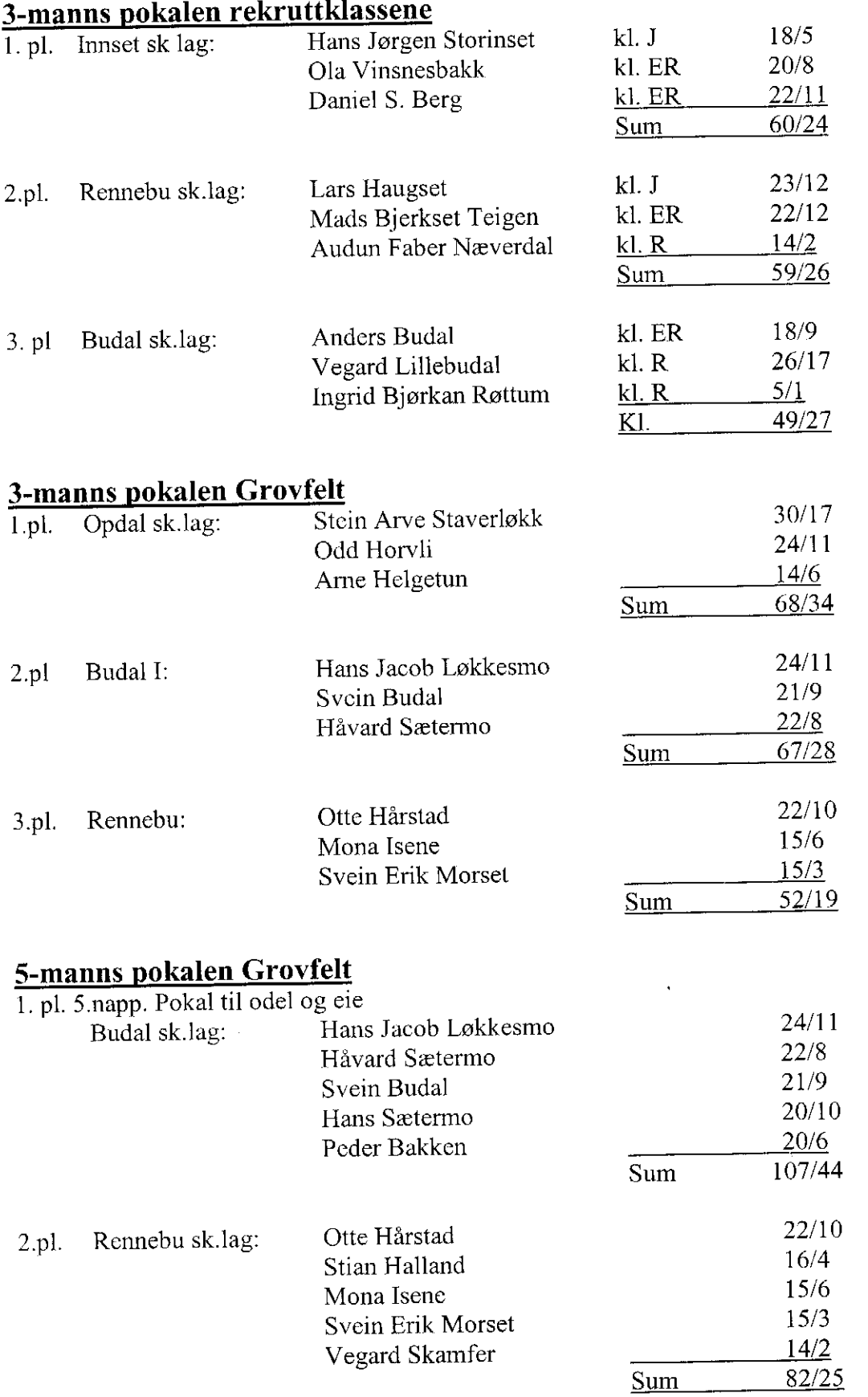